### Livello di Rete: Indirizzamento IPv4, DHCP, indirizzi privati e NAT

### Prof.ssa Gaia Maselli maselli@di.uniroma1.it

Parte di queste slide sono state prese dal materiale associato ai libri:

- 1) B.A. Forouzan, F. Mosharraf Reti di calcolatori. Un approccio top-down. Copyright © 2013 McGraw-Hill Education Italy srl. Edizione italiana delle slide a cura di Gabriele D'Angelo e Gaia Maselli
- 2) Computer Networking: A Top Down Approach , 6th edition. All material copyright 1996-2009 J.F Kurose and K.W. Ross, All Rights Reserved

## Indirizzamento IPv4

- $\Box$  Indirizzo IP:
	- $\Box$  32 bit (4 byte) in notazione decimale puntata (ciascun byte dell'indirizzo viene indicato in forma decimale)
- r Ogni **interfaccia** di host e router di Internet ha un indirizzo IP globalmente univoco a 32 bit.
- *<u>Interfaccia: è il confine tra</u>* host e collegamento fisico.
	- m I router devono necessariamente essere connessi ad almeno due collegamenti.
	- o Un host, in genere, ha un'interfaccia
	- o A ciascuna interfaccia è associato un indirizzo IP

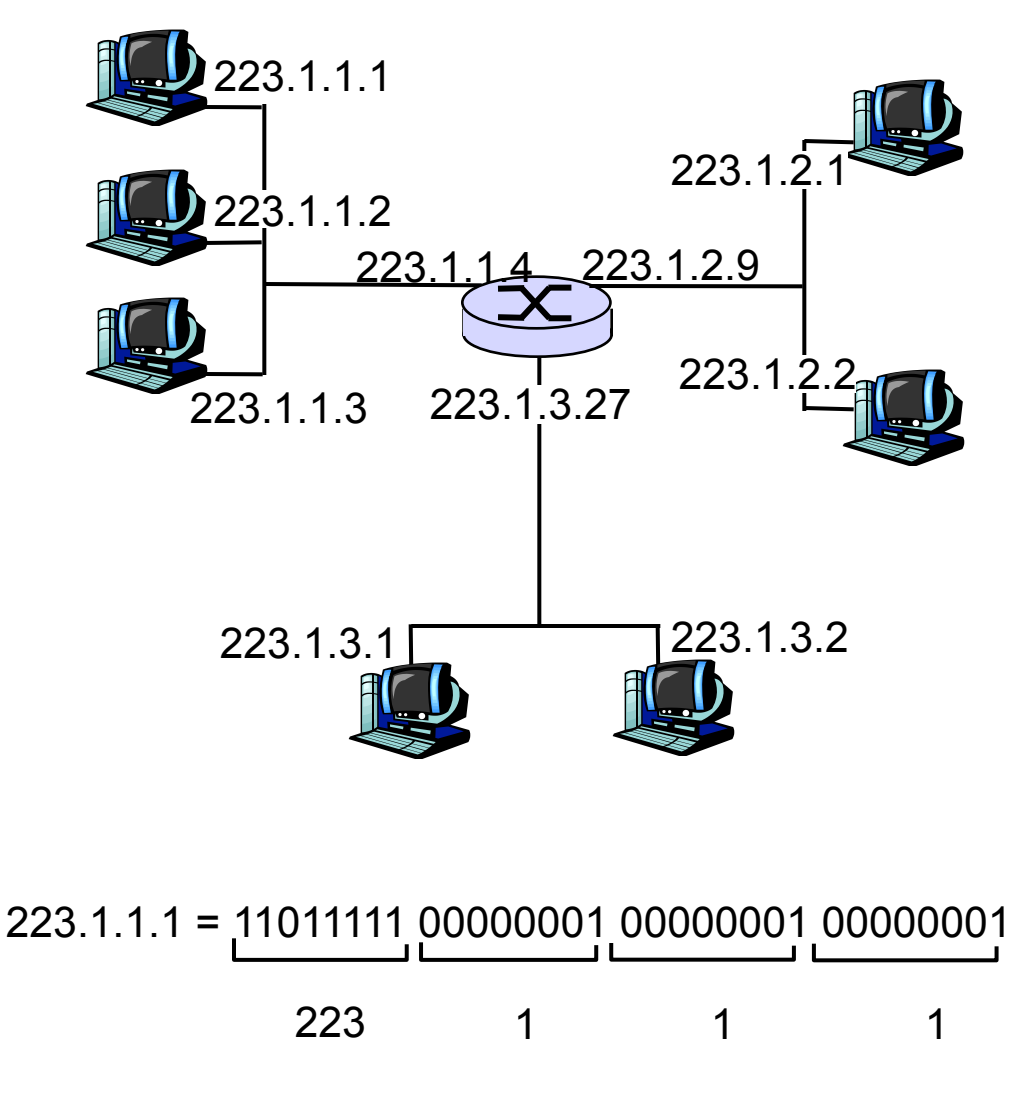

# Spazio degli indirizzi

❒ Numero totale indirizzi 232 ovvero più di 4 miliardi

### ❒ Notazione

- ❍ Binaria
- ❍ Decimale puntata

❍ Esadecimale (usata nella programmazione di rete)

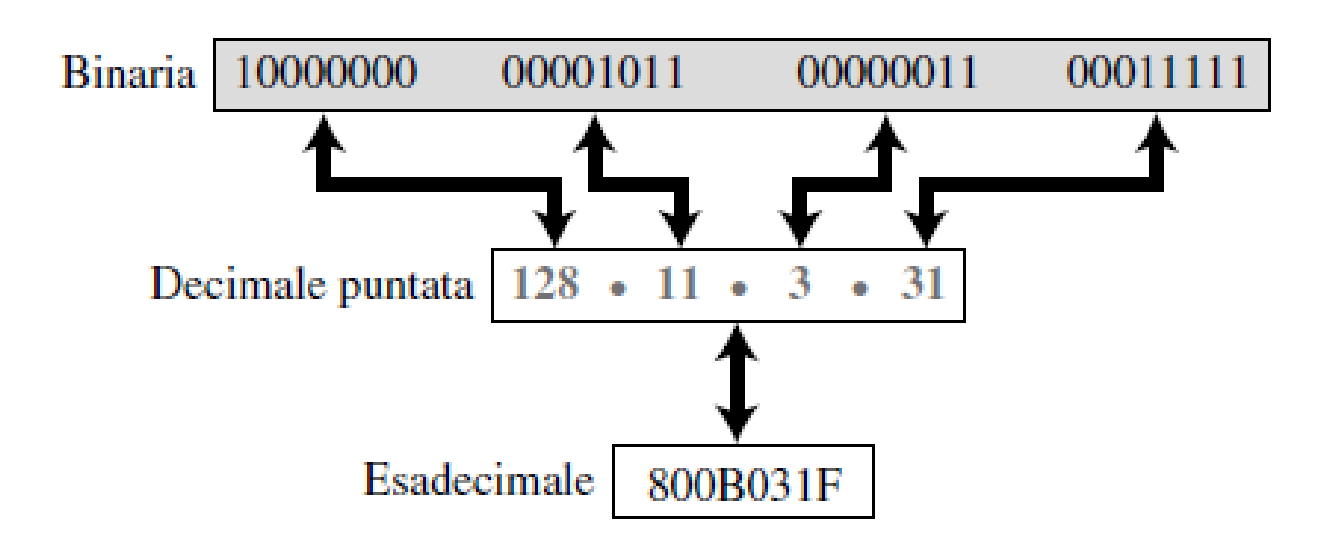

# Gerarchia nell'indirizzamento

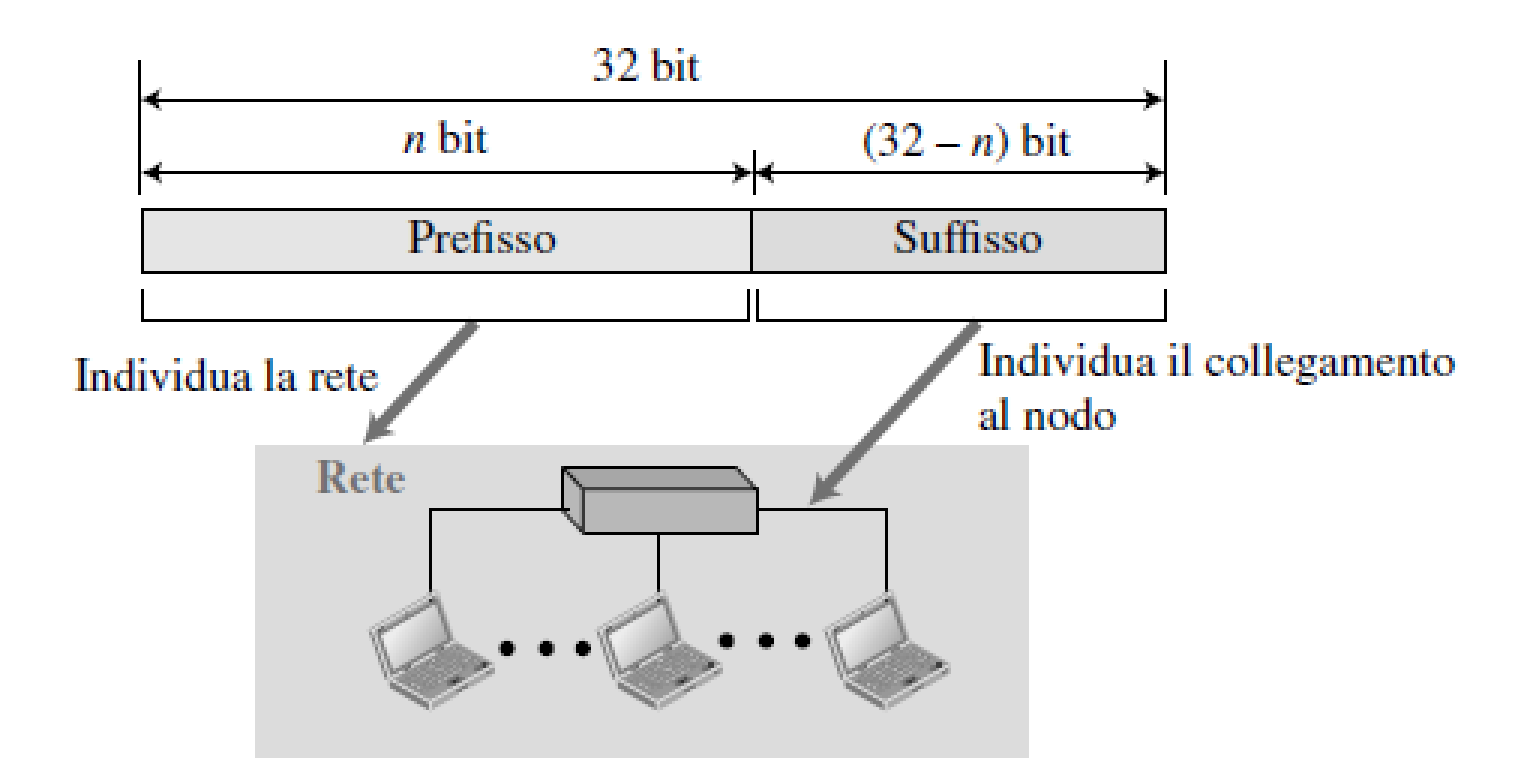

- ❒ Il prefisso può avere lunghezza ❍ Fissa: indirizzamento con classi
	- ❍ Variabile: indirizzamento senza classi

# Indirizzamento con classi

❒ Necessità di supportare sia reti piccole che grandi ❒ 3 lunghezze di prefisso (8,16,24)

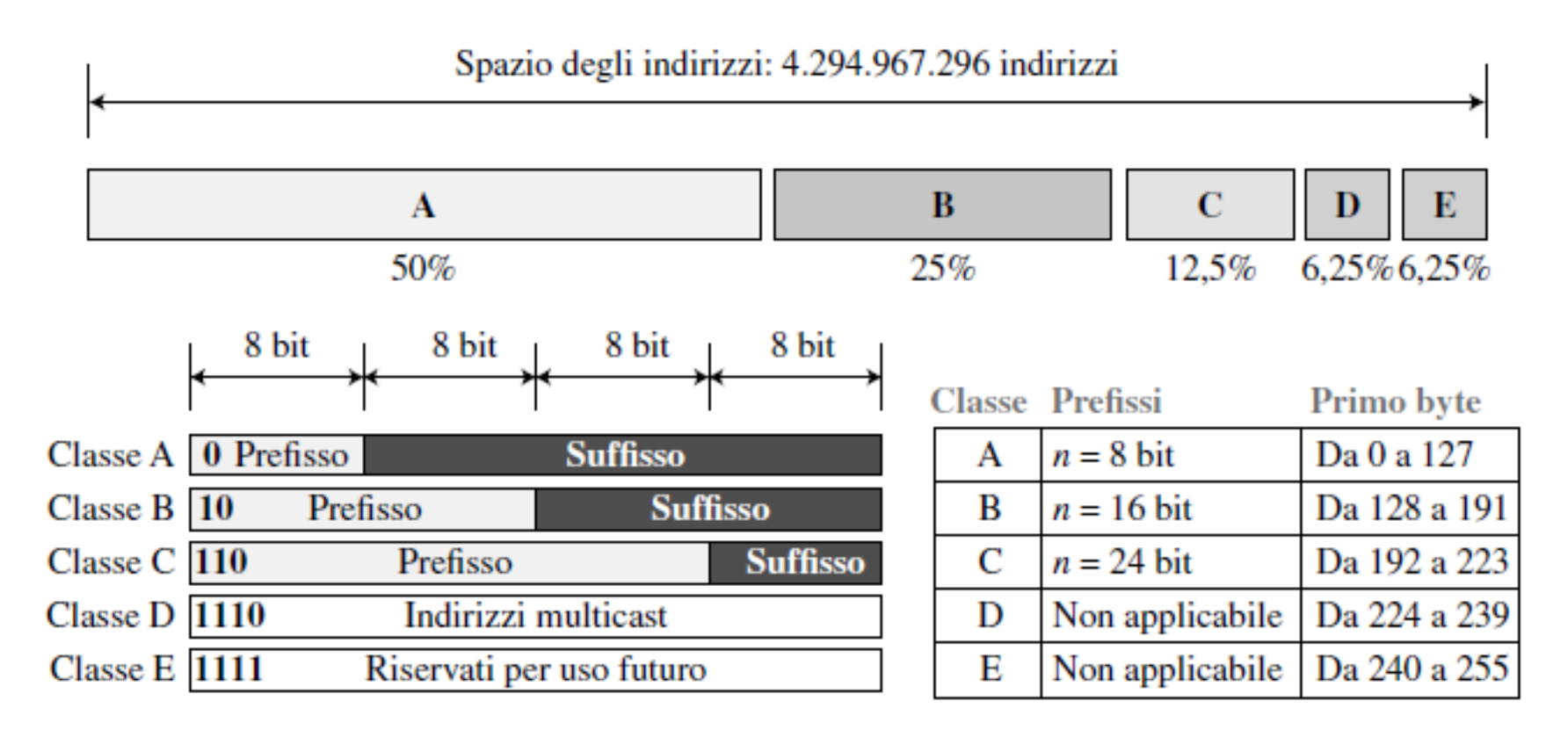

# Pros and cons

❒ Una volta individuato un indirizzo si può facilmente risalire alla classe e la lunghezza del prefisso

### Problema dell'esaurimento degli indirizzi

- ❒ La classe A può essere assegnata solo a 128 organizzazioni al mondo, ognuna con 16.777.216 nodi
	- ❍ La maggior parte degli indirizzi andava sprecata
	- ❍ Poche organizzazioni (solo 128) potevano usufruire di indirizzi di classe A
- ❒ Classe B: stessi problemi della A
- ❒ Classe C: pochi indirizzi (256) per rete

# Indirizzamento senza classi

- ❒ Necessità di maggiore flessibilità nell'assegnamento degli indirizzi
- ❒ Vengono utilizzati blocchi di lunghezza variabile che non appartengono a nessuna classe
- ❒ Un indirizzo non è in grado di definire da solo la rete (o blocco) a cui appartiene
- ❒ La lunghezza del prefisso è variabile (da 0 a 32 bit) e viene aggiunta all'indirizzo separata da uno slash

### Notazione CIDR

### CIDR: Classless InterDomain Routing (RFC 1519)

- o È la strategia di assegnazione degli indirizzi.
- m Struttura dell'indirizzo: l'indirizzo IP viene diviso in due parti e mantiene la forma decimale puntata a.b.c.d/n, dove n indica il numero di bit nella prima parte dell'indirizzo.

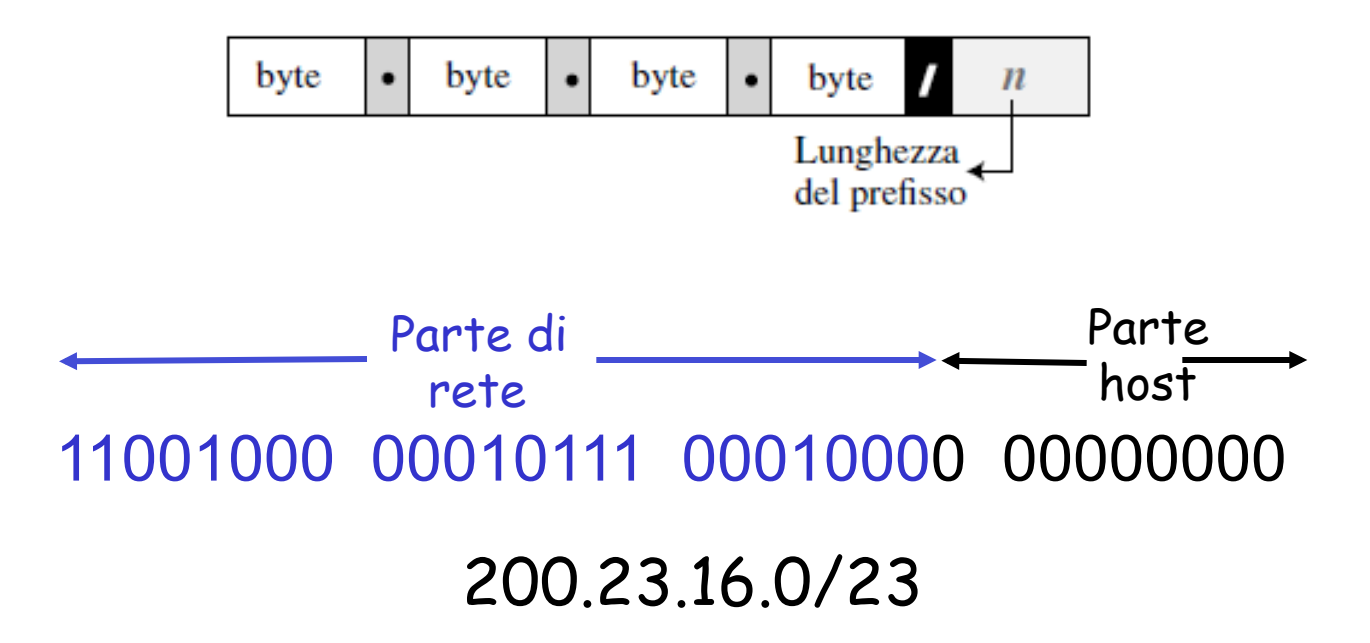

# Estrazione delle informazioni

- ❒ Se n è la lunghezza del prefisso
- Il numero di indirizzi nel blocco è dato da  $N = 2^{32-n}$
- 2. Per trovare il primo indirizzo si impostano a 0 tutti i bit del suffisso (32-n)
- 3. Per trovare l'ultimo indirizzo si impostano a 1 tutti i bit del suffisso (32-n)

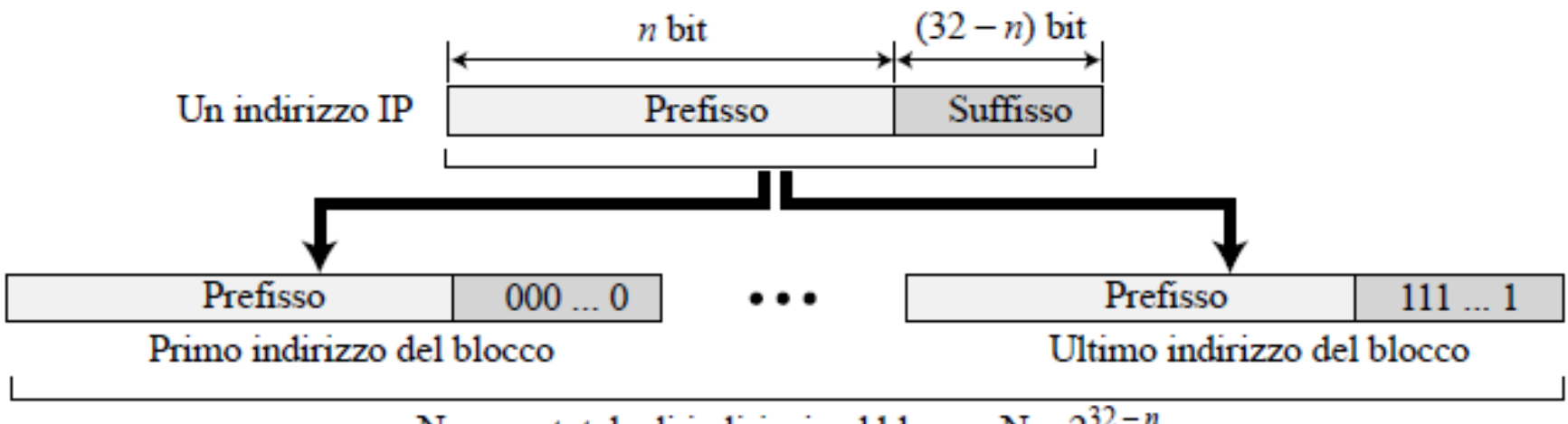

Numero totale di indirizzi nel blocco:  $N = 2^{32-n}$ 

# Maschera e indirizzo di rete

- ❒ Maschera dell'indirizzo: numero composto da 32 bit in cui i primi n bit a sinistra sono impostati a 1 e il resto (32-n) a 0
- ❒ Mediante la maschera si ottiene l'indirizzo di rete che è usato nell'instradamento dei datagrammi verso la destinazione

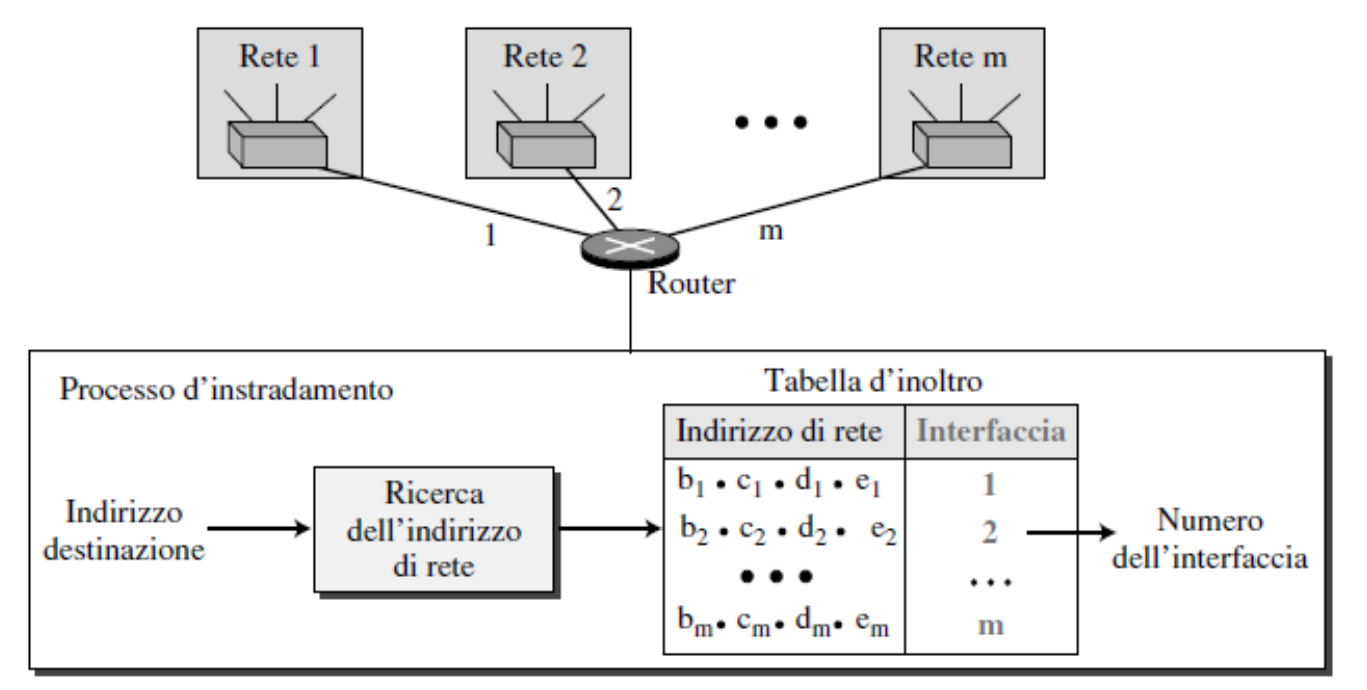

# Indirizzi IP speciali

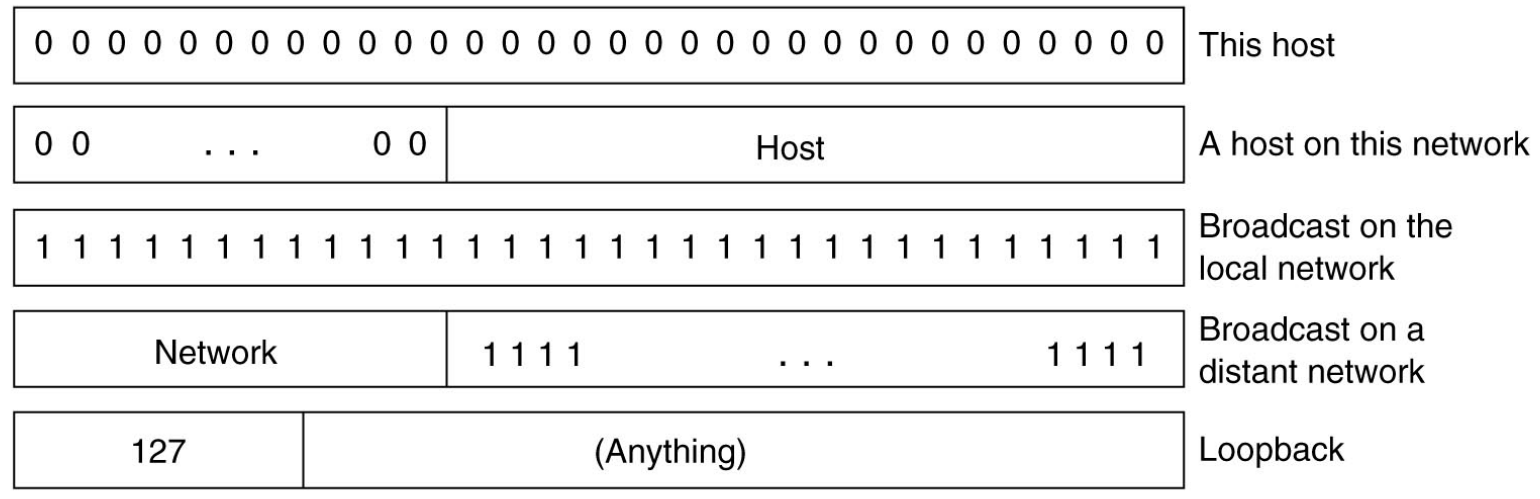

- ❒ L'indirizzo **0.0.0.0** è utilizzato dagli host al momento del boot
- ❒ Gli indirizzi IP che hanno lo **0** come **numero di rete** si riferiscono alla rete corrente
- ❒ L'indirizzo composto da tutti 1 permette la trasmissione **broadcast** sulla rete locale (in genere una LAN)
- ❒ Gli indirizzi con numero di rete opportuno e tutti **1** nel campo **host** permettono l'invio di pacchetti broadcast a LAN distanti
- 4-11 ❒ Gli indirizzi nella forma **127.xx.yy.zz** sono riservati al **loopback** (questi pacchetti non vengono immessi nel cavo ma elaborati localmente e trattati come pacchetti in arrivo)

### Come ottenere un blocco di indirizzi

- D: Cosa deve fare un amministratore di rete per ottenere un blocco di indirizzi IP da usare in una sottorete?
- R: deve contattare il proprio ISP e ottenere un blocco di indirizzi contigui con un prefisso comune

Otterrà indirizzi della forma a.b.c.d/x Dove x bit indicano la sottorete e (32-x) bit indicano i singoli dispositivi dell'organizzazione

N.B. i 32-x bit possono presentare un'aggiuntiva struttura di sottorete

### Indirizzi IP alla fonte

- D: Ma come fa un ISP, a sua volta, a ottenere un blocco di indirizzi?
- R: ICANN: Internet Corporation for Assigned Names and Numbers
	- m Ha la responsabilità di allocare i blocchi di indirizzi.
	- m Gestisce i server radice DNS.
	- o Assegna e risolve dispute sui nomi di dominio.

### Come ottenere un indirizzo IP

D: Cosa bisogna fare per assegnare un indirizzo IP a un host?

- □ Indirizzo assegnato o indirizzo temporaneo?
- $\Box$  Configurazione manuale:
	- o Windows: control-panel->network->configuration->tcp/ip->properties
	- o UNIX: /etc/rc.config

#### DHCP: Dynamic Host Configuration Protocol:

- $\Box$  permette a un host di ottenere un indirizzo IP in modo automatico  $O"$ plug-and-play"
	- O Largamente usato dove gli host si aggiungono e si rimuovono dalla rete con estrema frequenza (indirizzo temporaneo)
	- 4-14 OPuò essere configurato in modo che un dato host riceva un indirizzo IP persistente (ogni volta che entra in rete gli viene assegnato lo stesso indirizzo)

### DHCP: Dynamic Host Configuration Protocol

Obiettivo: consentire all'host di ottenere dinamicamente il suo indirizzo IP dal server di rete

- m È possibile rinnovare la proprietà dell'indirizzo in uso
- m È possibile il riuso degli indirizzi (quantità di indirizzi inferiore al numero totale di utenti)
- o Supporta anche gli utenti mobili che si vogliono unire alla rete
- m Utilizzato nelle reti residenziali di accesso a Internet e nelle LAN wireless, dove gli host si aggiungono e si rimuovono dalla rete con estrema frequenza

### DHCP: Dynamic Host Configuration Protocol

#### RFC 2131

#### Protocollo client-server

Client: host appena connesso che desidera ottenere informazioni sulla configurazione della rete, non solo un indirizzo IP

Server:

- ogni sottorete in genere dispone di un server DHCP
- Altrimenti router fa da agente di appoggio DHCP, conosce un server DHCP per quella rete

#### Panoramica di DHCP:

- o L'host invia un messaggio broadcasts "DHCP discover"
- o Il server DHCP risponde con "DHCP offer"
- o L'host richiede l'indirizzo IP: "DHCP request"
- Il server DHCP invia l'indirizzo: "DHCP ack"

Dynamic Host Configuration Protocol (DHCP)

- ❒ Assegnazione automatizzata degli indirizzi ai singoli host o router
- ❒ Programma client/server di livello applicazione
- ❒ Quando un host vuole entrare a far parte di una rete necessita di
	- ❍ Indirizzo IP
	- ❍ Maschera di rete
	- ❍ Indirizzo del router
	- ❍ Indirizzo DNS

# Formato messaggi DHCP

#### ❒ Il client invia un messaggio di richiesta, il server di risposta

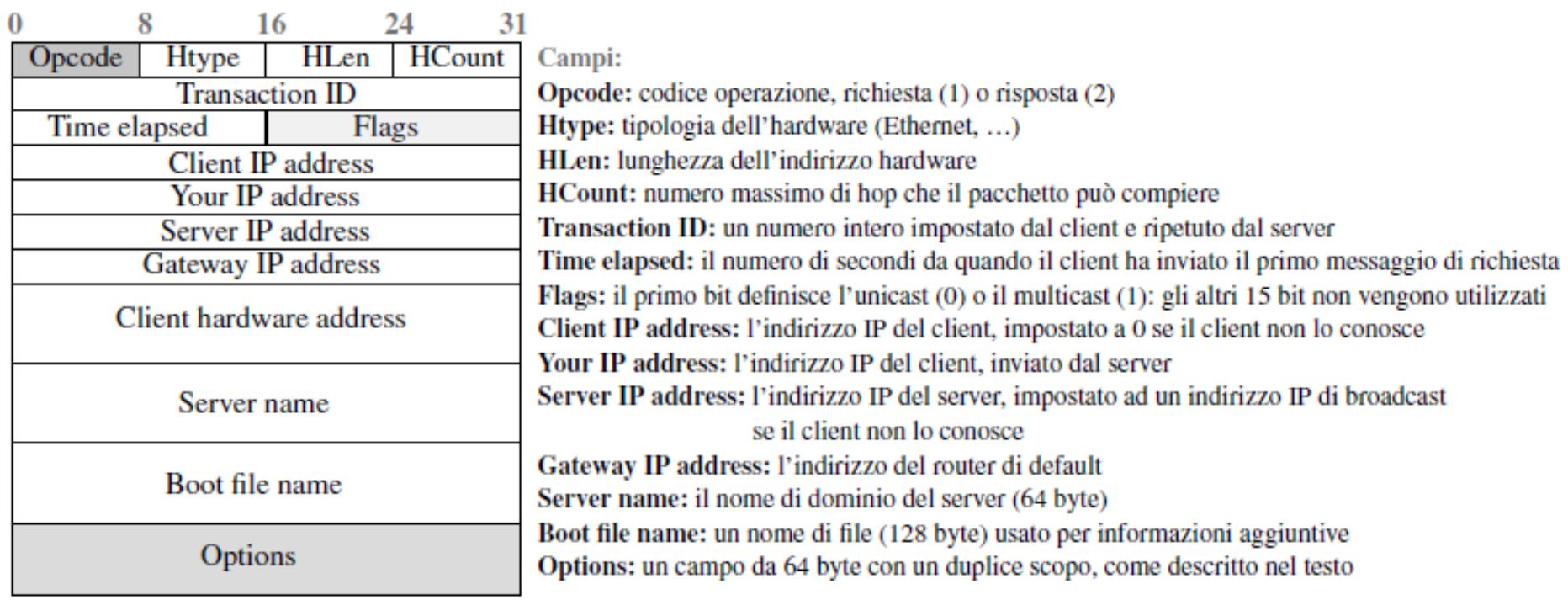

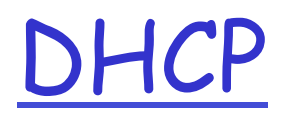

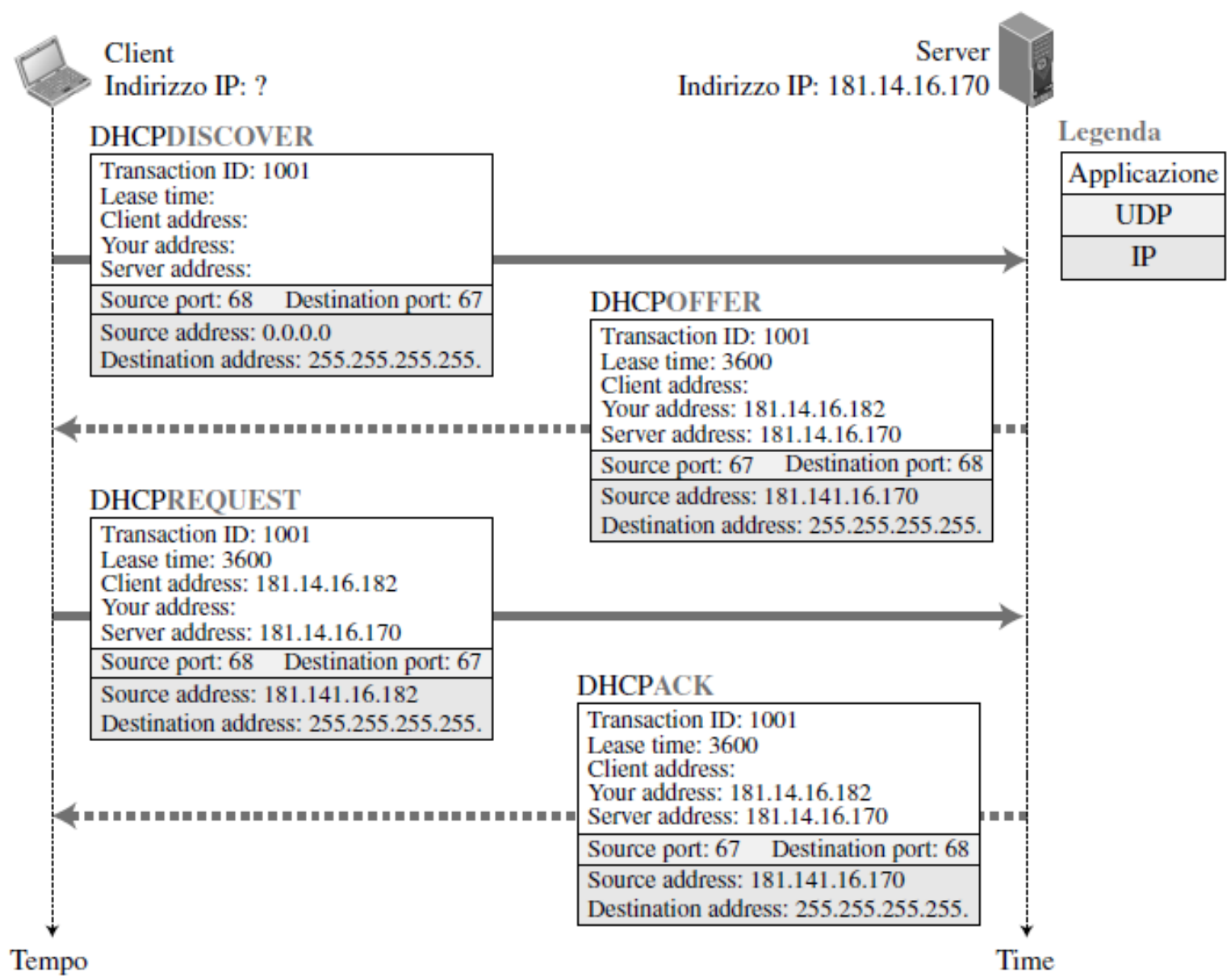

# **DHCP**

- ❒ D: Usa porte well-known (client: 68, server: 67), perchè?
- ❒ R: La risposta del server è broadcast
- ❒ Il server invia solo l'indirizzo IP al client.
- ❒ D: Come può il client ottenere le altre info (maschera, server DNS, router)?
- ❒ R: Nel DHCPACK il server inserisce il pathname di un file contenente le info mancanti. Il client usa FTP per ottenere il file.

# Livello di rete

- ❒ Forwarding e routing
- ❒ Struttura dei router
- ❒ IPv4
	- ❍ Formato dei datagrammi IPv4
	- ❍ Frammentazione
	- ❍ Indirizzamento IPv4 (con classi e senza classi)
	- ❍ DHCP
	- ❍ NAT
- ❒ Forwarding dei datagrammi IP
- ❒ ICMP
- ❒ Routing

#### **Definizione**

- $\Box$  È detta sottorete una rete isolata i cui punti terminali sono collegati all'interfaccia di un host o di un router.
- ❒ Indirizzo IP
	- o Parte di sottorete (prefisso)
	- o Parte dell'host (suffisso)

Indica che i 24 bit più a sinistra dell'indirizzo definiscono l'indirizzo della sottorete. Ogni host connesso alla sottorete 223.1.1.0/24 deve avere un indirizzo della forma 223.1.1.xxx

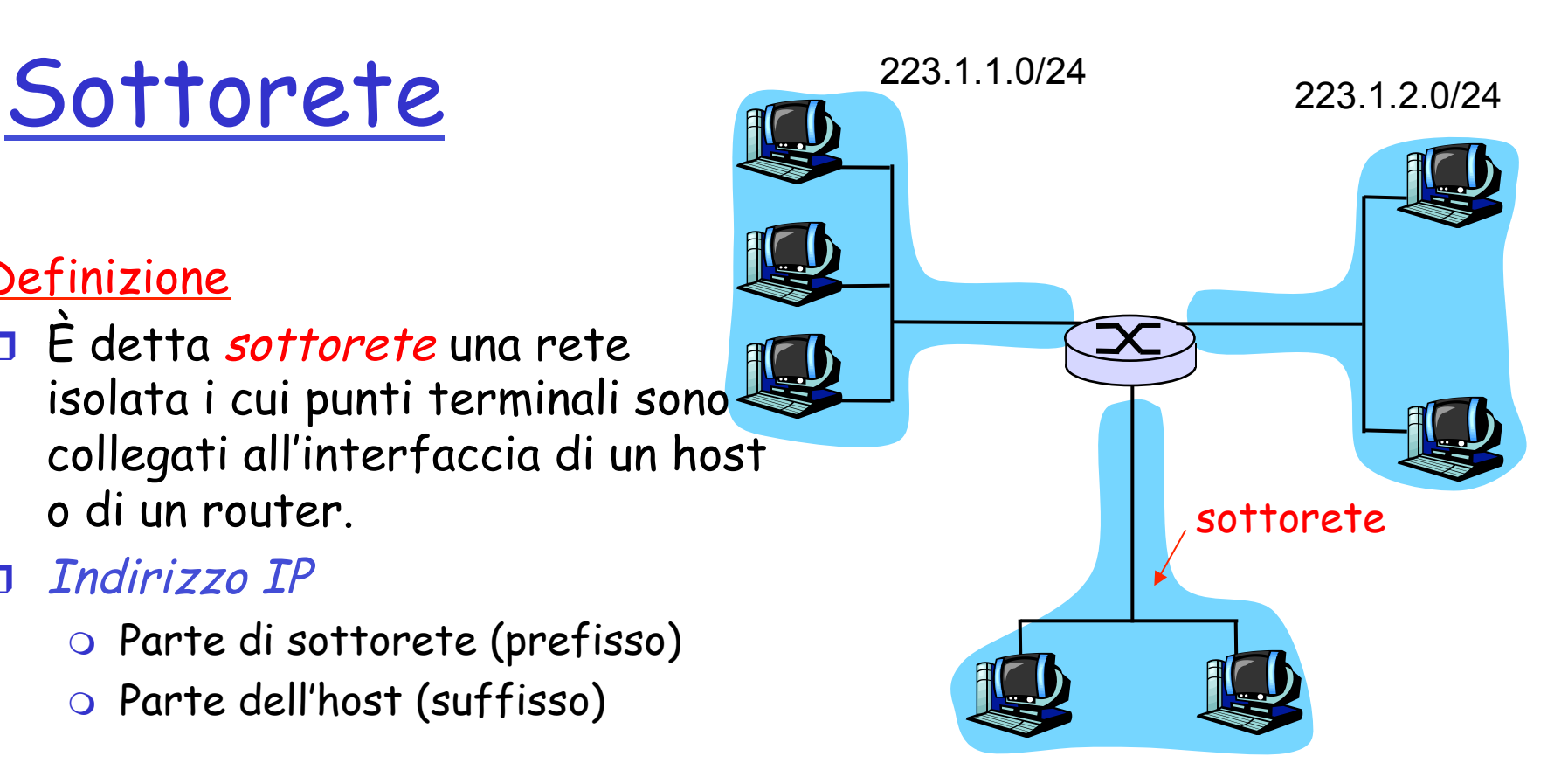

223.1.3.0/24

Maschera di sottorete o subnet mask: /24

# N.B.

❒ Dato un indirizzo IP e la sua maschera di rete, come faccio a sapere a quale blocco appartiene?

❒ Il prefisso di rete ha una lunghezza variabile

❍ Multiplo di 8 bit

esempio: a.b.c.d/24

allora gli indirizzi degli host vanno da

a.b.c**.0** a a.b.c.**255** 

❍ Non multiplo di 8 bit

esempio a.b.c.d/26

Allora bisogna vedere la rappresentazione binaria di d

Se per esempio d=10xyznls allora gli indirizzi degli host nella sottorete vanno da 10000000 (128) a 10111111 (191) 4-23

# Problema

- ❒ La notazione CIDR ha reso molto più flessibile l'assegnazione di blocchi di indirizzi (di dimensione variabile) a aziende, istituzioni, utenti privati
- ❒ Una volta assegnato un blocco, cosa succede se l'entità che ha ricevuto il blocco ha bisogno di un numero maggiore di indirizzi? (aumentano i dipendenti, aumento i computer in una famiglia)
- ❒ Il blocco successivo può essere stato assegnato a un'altra entità
- ❒ Soluzione?

# Indirizzi privati

- ❒ Proliferazione di sottoreti small office, home office (SOHO)
	- ❍ ogni volta che si vuole installare una rete locale per connettere più macchine, l'ISP deve allocare un intervallo di indirizzi per coprire la sottorete
	- ❍ Spesso impossibile per mancanza di indirizzi aggiuntivi nella sottorete

#### ❒ Soluzione:

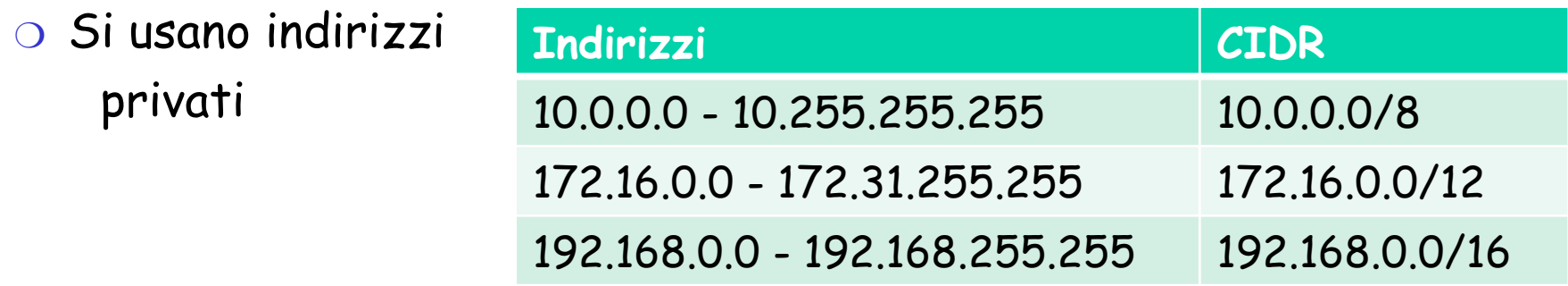

❍ si adotta la traduzione degli indirizzi di rete (NAT, network address translation) 4-25

### Traduzione degli indirizzi di rete (NAT)

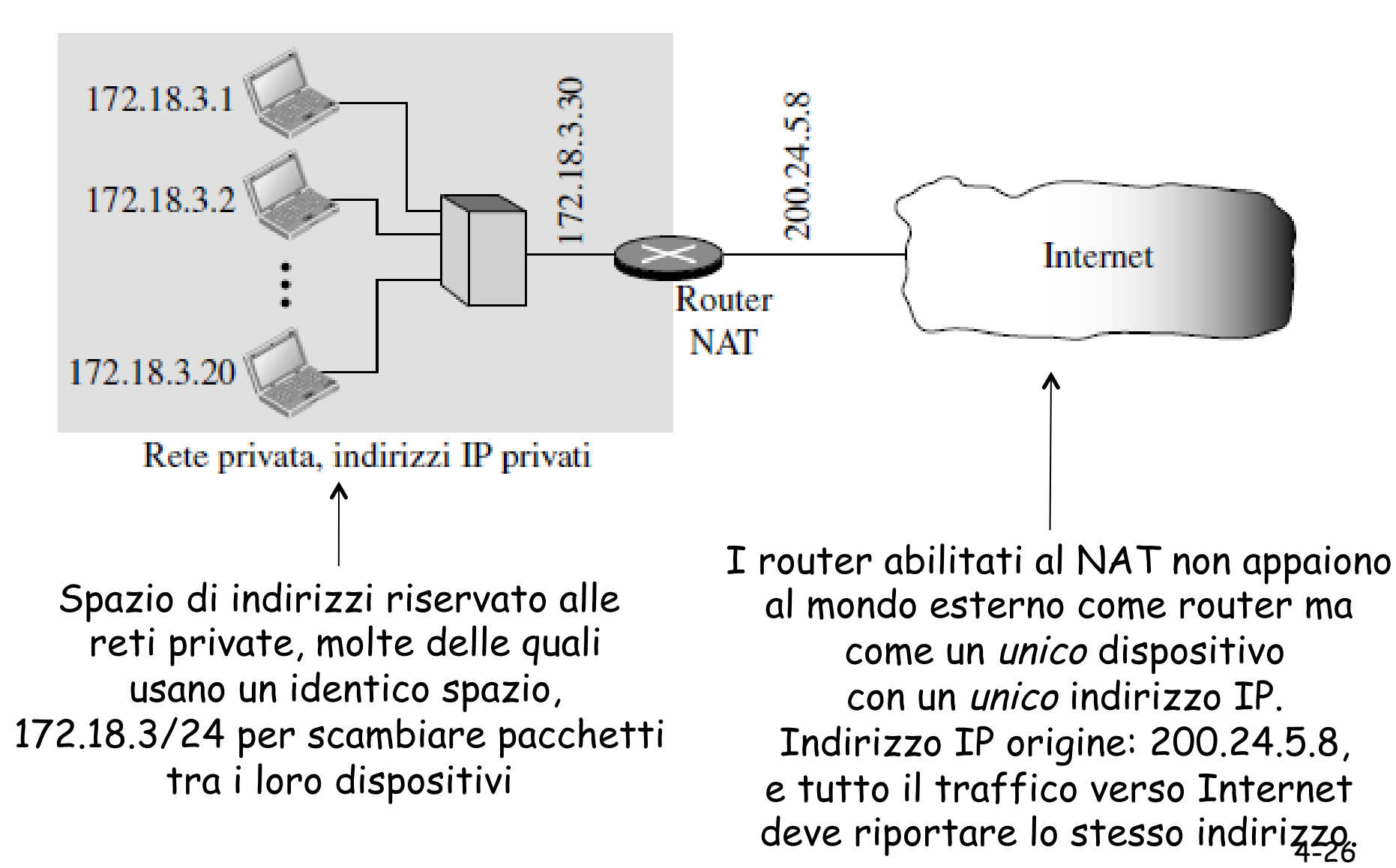

# Traduzione degli indirizzi di rete (NAT)

- $\Box$  Il router abilitato al NAT nasconde i dettagli della rete domestica al mondo esterno
	- m Non è necessario allocare un intervallo di indirizzi da un ISP: un unico indirizzo IP è sufficiente per tutte le macchine di una rete locale.
	- m È possibile cambiare gli indirizzi delle macchine di una rete privata senza doverlo comunicare all'Internet globale.
	- m È possibile cambiare ISP senza modificare gli indirizzi delle macchine della rete privata
	- o Dispositivi interni alla rete non esplicitamente indirizzabili e visibili dal mondo esterno (garantisce maggiore sicurezza)

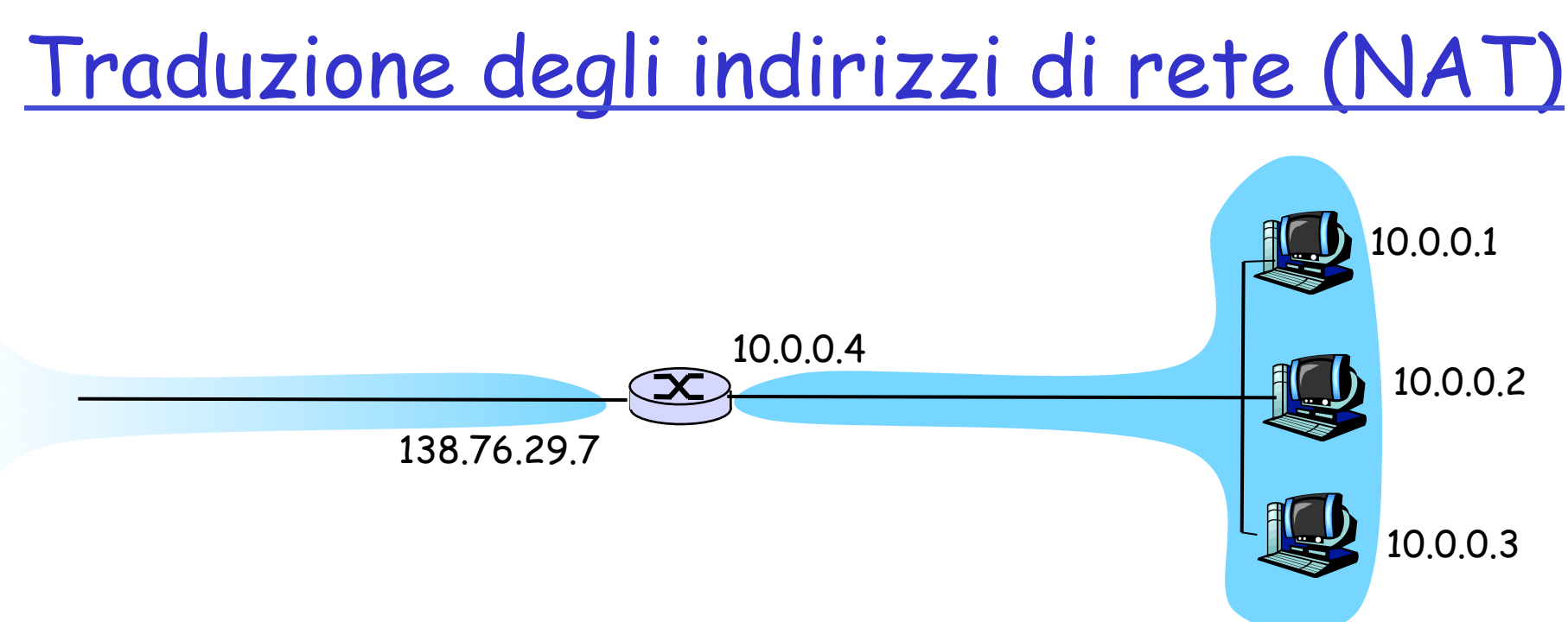

#### Implementazione:

4-28 o Quando un router NAT riceve il datagramma, genera per esso un nuovo numero di porta d'origine (es. 5001), sostituisce l'indirizzo IP origine con il proprio indirizzo IP sul lato WAN (es. 138.76.29.7) e sostituisce il numero di porta origine iniziale (es. 3348) con il nuovo numero (5001)

### Traduzione degli indirizzi di rete (NAT)

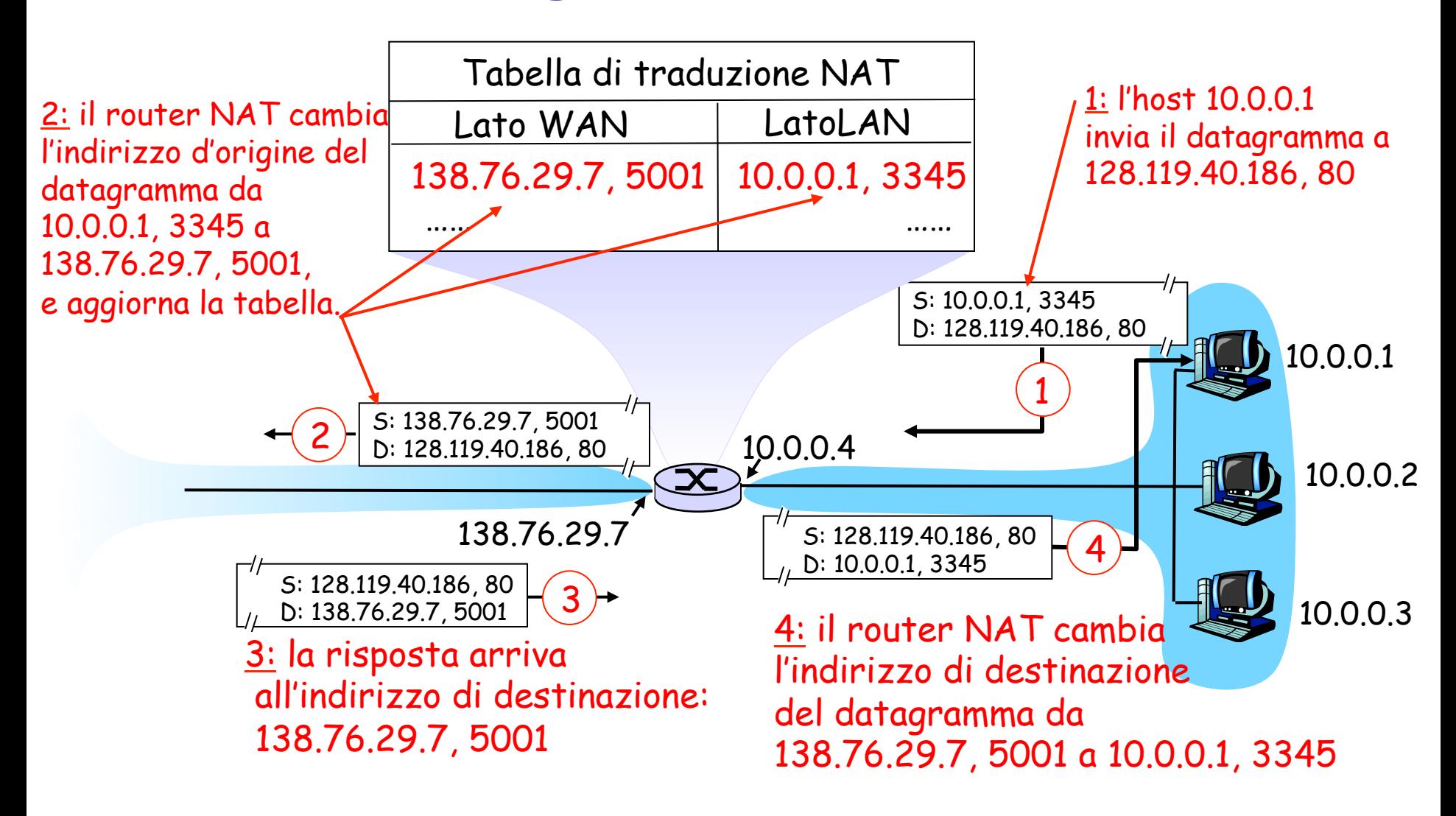

### Traduzione degli indirizzi di rete (NAT)

 $\Box$  Il campo numero di porta è lungo 16 bit:

 $\circ$  Il protocollo NAT può supportare più di 60.000 connessioni simultanee con un solo indirizzo IP sul lato WAN.

#### □ NAT è contestato perché:

- o i router dovrebbero elaborare i pacchetti solo fino al livello 3.
- o Il numero di porta viene usato per identificare host e non processi

#### o Viola il cosiddetto argomento punto-punto

O Gli host dovrebbero comunicare tra di loro direttamente, senza intromissione di nodi né modifica di indirizzi IP e numeri di porta m Per risolvere la scarsità di indirizzi IP si dovrebbe usare IPv6.

o Interferenza con le applicazioni P2P in cui ogni peer dovrebbe essere in grado di avviare una connessione TCP con qualsiasi altro peer, a meno che il NAT non sia specificamente configurato per quella specifica applicazione P2P.